# Package 'lqmm'

April 6, 2022

<span id="page-0-0"></span>Type Package Title Linear Quantile Mixed Models Version 1.5.8 Date 2022-04-05 Author Marco Geraci Maintainer Marco Geraci <marco.geraci@uniroma1.it> **Depends**  $R (= 3.0.0)$ Imports stats, utils, nlme (>= 3.1-124), SparseGrid Description Functions to fit quantile regression models for hierarchical data (2-level nested designs) as described in Geraci and Bottai (2014, Statistics and Computing) [<doi:10.1007/s11222-013-9381-9>](https://doi.org/10.1007/s11222-013-9381-9). A vignette is given in Geraci (2014, Journal of Statistical Software) [<doi:10.18637/jss.v057.i13>](https://doi.org/10.18637/jss.v057.i13) and included in the package documents. The packages also provides functions to fit quantile models for independent data and for count responses. License GPL  $(>= 2)$ LazyLoad yes RoxygenNote 7.0.2 Encoding UTF-8 NeedsCompilation yes Repository CRAN Date/Publication 2022-04-06 13:52:30 UTC

# R topics documented:

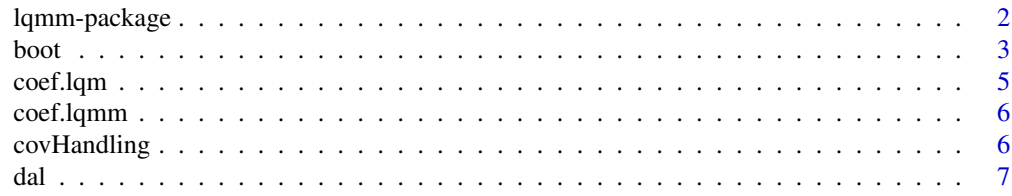

<span id="page-1-0"></span>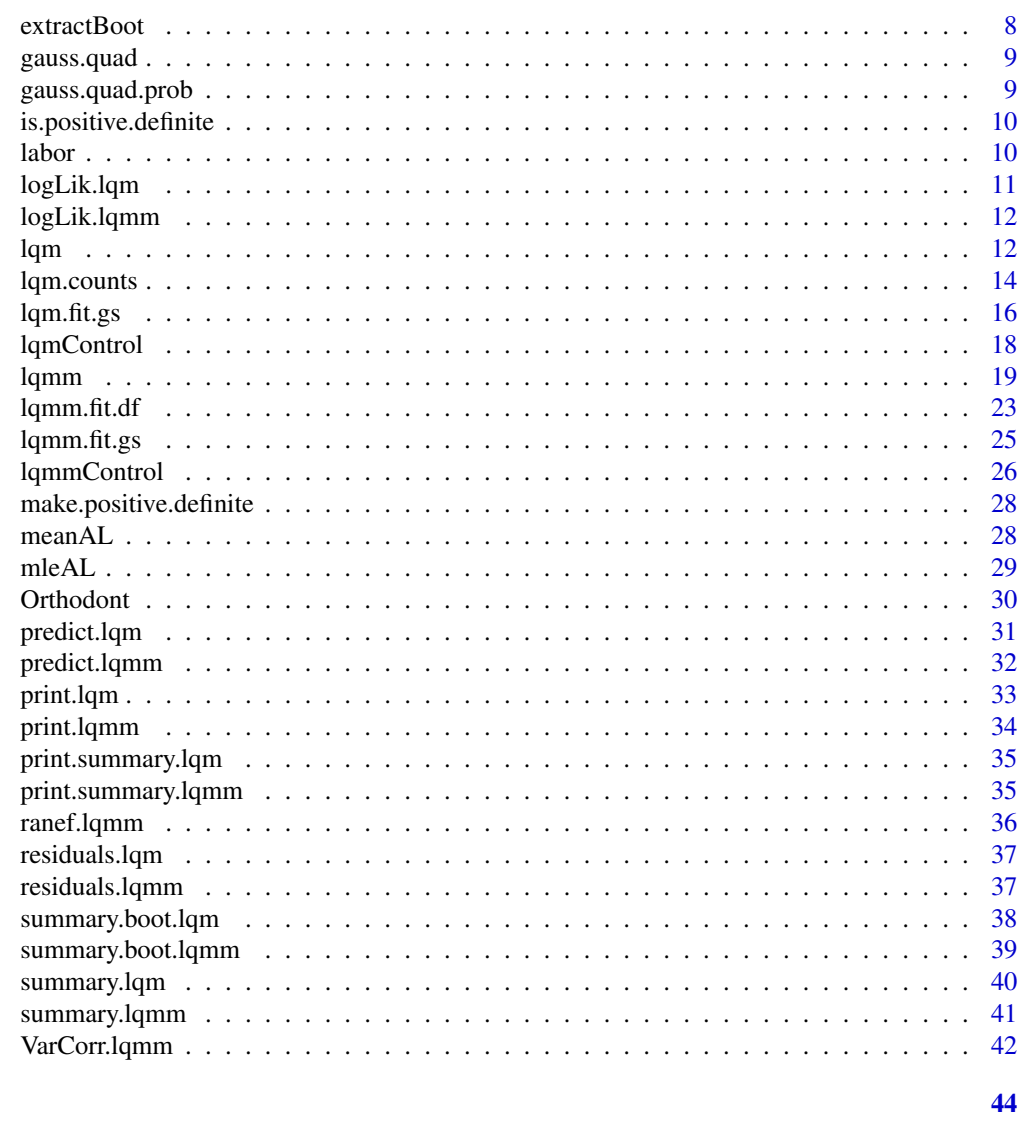

# Index

lqmm-package

Linear Quantile Models and Linear Quantile Mixed Models

# Description

Fit quantile regression models for independent and hierarchical data

<span id="page-2-0"></span>boot 3

# Details

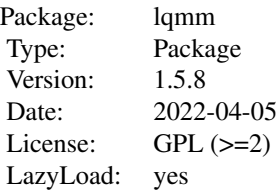

## Author(s)

Marco Geraci

Maintainer: Marco Geraci <geraci@mailbox.sc.edu>

#### References

Geraci M (2014). Linear quantile mixed models: The lqmm package for Laplace quantile regression. Journal of Statistical Software, 57(13), 1–29. <doi:10.18637/jss.v057.i13>

Geraci M and Bottai M (2007). Quantile regression for longitudinal data using the asymmetric Laplace distribution. Biostatistics 8(1), 140–154. <doi:10.1093/biostatistics/kxj039>

Geraci M and Bottai M (2014). Linear quantile mixed models. Statistics and Computing, 24(3), 461–479. <doi:10.1007/s11222-013-9381-9>.

boot *Bootstrap functions for LQM and LQMM*

#### <span id="page-2-1"></span>Description

This function is used to obtain a bootstrap sample of a fitted LQM or LQMM. It is a generic function.

#### Usage

```
boot(object, R = 50, seed = round(runif(1, 1, 10000)), startQR = FALSE)
## S3 method for class 'lqm'
boot(object, R = 50, seed = round(runif(1, 1, 10000)), startQR = FALSE)
## S3 method for class 'lqmm'
boot(object, R = 50, seed = round(runif(1, 1, 10000)), startQR = FALSE)
```
#### <span id="page-3-0"></span>**Arguments**

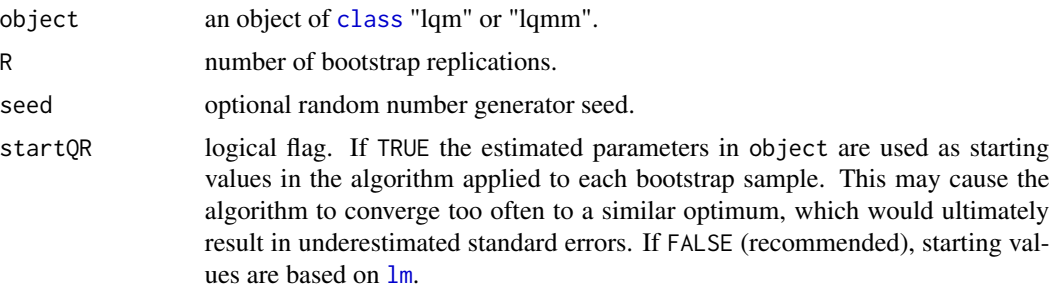

## Value

An object of class boot.lqm is a data frame with R rows and npars columns containing the bootstrap estimates of theta. If object contains results for multiple quantiles, boot.lqm returns an array of dimension  $c(R, npars, nt)$ , where nt is the length of tau.

An object of class boot.lqmm is a data frame with R rows and npars columns containing the bootstrap estimates of theta\_x, theta\_z, and scale. If object contains results for multiple quantiles, boot. lqmm returns an array of dimension c(R, npars, nt), where nt is the length of tau. The elements of theta\_z are labelled with reStruct. See function [covHandling](#page-5-1) and the example below on how to derive the variance-covariance matrix of the random effects starting from theta\_z.

The following attributes are available:

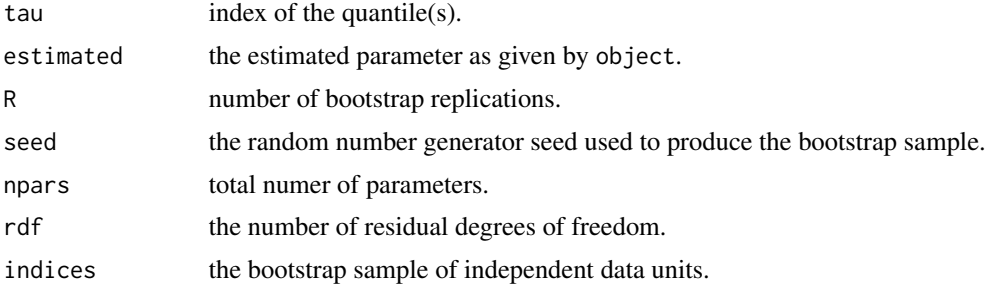

#### Author(s)

Marco Geraci

## Examples

```
# boot.lqm
set.seed(123)
n <- 500
test \leq data.frame(x = runif(n,0,1))
test\ <- 30 + test\ + rnorm(n)fit.lqm <- lqm(y \sim x, data = test, tau = 0.5)
fit.boot <- boot(fit.lqm)
str(fit.boot)
```
<span id="page-4-0"></span>coef.lqm 5

```
# boot.lqmm
data(Orthodont)
fit <- lqmm(distance \sim age, random = \sim 1, group = Subject,
tau = 0.5, data = Orthodont)
fit.boot <- boot(fit)
str(fit.boot)
```
<span id="page-4-1"></span>coef.lqm *Extract LQM Coefficients*

# Description

coef extracts model coefficients from lqm, lqm.counts objects.

# Usage

## S3 method for class 'lqm' coef(object, ...)

# Arguments

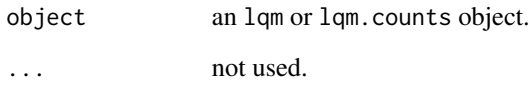

#### Value

a vector for single quantiles or a matrix for multiple quantiles.

## Author(s)

Marco Geraci

# See Also

[lqm](#page-11-1) [summary.lqm](#page-39-1) [lqm.counts](#page-13-1)

<span id="page-5-2"></span><span id="page-5-0"></span>

coef extracts model coefficients from lqmm objects.

# Usage

## S3 method for class 'lqmm' coef(object, ...)

# Arguments

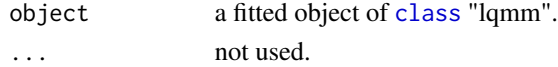

## Value

a vector for single quantiles or a matrix for multiple quantiles.

## Author(s)

Marco Geraci

## See Also

[lqmm](#page-18-1) [summary.lqmm](#page-40-1)

<span id="page-5-1"></span>covHandling *Variance-Covariance Matrix*

# Description

This is an auxiliary function.

## Usage

```
covHandling(theta, n, cov_name, quad_type)
```
# Arguments

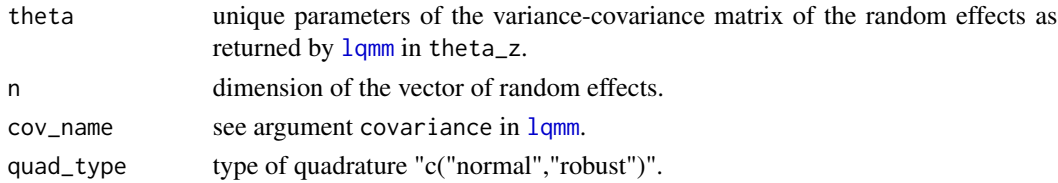

#### <span id="page-6-0"></span>dal dal 2008 e al 2008 de la construcción de la construcción de la construcción de la construcción de la construcción de la construcción de la construcción de la construcción de la construcción de la construcción de la con

## Author(s)

Marco Geraci

# See Also

[VarCorr.lqmm](#page-41-1)

## <span id="page-6-1"></span>dal *The Asymmetric Laplace Distribution*

# Description

Density, distribution function, quantile function and random generation for the asymmetric Laplace distribution.

## Usage

dal(x, mu =  $0$ , sigma = 1, tau =  $0.5$ , log = FALSE)  $pal(x, mu = 0, sigma = 1, tau = 0.5)$  $qal(x, mu = 0, sigma = 1, tau = 0.5)$ ral(n, mu =  $0$ , sigma = 1, tau =  $0.5$ )

# Arguments

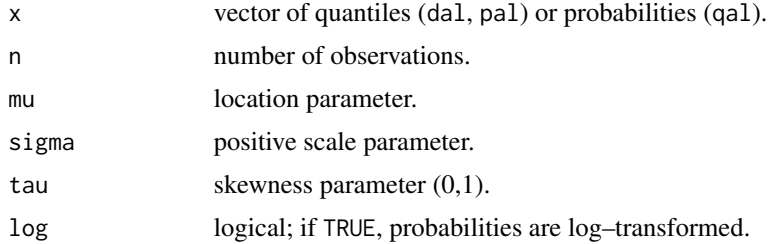

# Details

The asymmetric Laplace distribution with parameters (mu, sigma, tau) has density

$$
f(x) = \tau (1 - \tau) / \sigma e^{-1/(2\sigma)(\theta max(x,0) + (1 - \theta) max(-x,0))}
$$

## Author(s)

Marco Geraci

#### See Also

[lqmm](#page-18-1), [lqm](#page-11-1)

This generic function extracts the fixed and random components of bootstrapped estimates of an lqmm object.

#### Usage

```
extractBoot(object, which = "fixed")
## S3 method for class 'boot.lqmm'
extractBoot(object, which = "fixed")
```
# Arguments

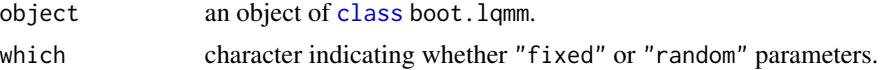

# Details

The "random" parameters refer to the "raw" parameters of the variance-covariance matrix of the random effects as returned by [lqmm.fit.gs](#page-24-1) and [lqmm.fit.df](#page-22-1).

#### Value

a matrix of bootstrapped estimates.

## Author(s)

Marco Geraci

#### See Also

[boot.lqmm](#page-2-1), [lqmm.fit.gs](#page-24-1), [lqmm.fit.df](#page-22-1)

# Examples

```
## Orthodont data
data(Orthodont)
# Random intercept model
fit \leq lqmm(distance \sim age, random = \sim 1, group = Subject,
tau = 0.5, data = Orthodont)
fit.boot <- boot(fit)
# extract fixed effects
B <- extractBoot(fit.boot, which = "fixed")
```
# <span id="page-8-0"></span>gauss.quad 9

```
# covariance matrix estimated fixed parameters
cov(B)
```
gauss.quad *Gaussian Quadrature*

# **Description**

This function calculates nodes and weights for Gaussian quadrature. See help("gauss.quad") from package statmod.

#### Author(s)

Original version by Gordon Smyth

#### Source

Gordon Smyth with contributions from Yifang Hu, Peter Dunn and Belinda Phipson. (2011). statmod: Statistical Modeling. R package version 1.4.11. [https://CRAN.R-project.org/package=](https://CRAN.R-project.org/package=statmod) [statmod](https://CRAN.R-project.org/package=statmod)

gauss.quad.prob *Gaussian Quadrature*

#### Description

This function calculates nodes and weights for Gaussian quadrature in terms of probability distributions. See help("gauss.quad.prob") from package statmod.

#### Author(s)

Original version by Gordon Smyth

## Source

Gordon Smyth with contributions from Yifang Hu, Peter Dunn and Belinda Phipson. (2011). statmod: Statistical Modeling. R package version 1.4.11. [https://CRAN.R-project.org/package=](https://CRAN.R-project.org/package=statmod) [statmod](https://CRAN.R-project.org/package=statmod)

<span id="page-9-0"></span>is.positive.definite *Test for Positive Definiteness*

#### Description

This function tests whether all eigenvalues of a symmetric matrix are positive. See help("is.positive.definite") from package corpcor.

#### Author(s)

Original version by Korbinian Strimmer

#### Source

Juliane Schaefer, Rainer Opgen-Rhein, Verena Zuber, A. Pedro Duarte Silva and Korbinian Strimmer. (2011). corpcor: Efficient Estimation of Covariance and (Partial) Correlation. R package version 1.6.0. <https://CRAN.R-project.org/package=corpcor>

labor *Labor Pain Data*

#### Description

The labor data frame has 358 rows and 4 columns of the change in pain over time for several 83 women in labor.

#### Format

This data frame contains the following columns:

subject an ordered factor indicating the subject on which the measurement was made. The levels are labelled 1 to 83.

pain a numeric vector of self–reported pain scores on a 100mm line.

- treatment a dummy variable with values 1 for subjects who received a pain medication and 0 for subjects who received a placebo.
- time a numeric vector of times (minutes since randomization) at which pain was measured.

#### Details

The labor pain data were reported by Davis (1991) and successively analyzed by Jung (1996) and Geraci and Bottai (2007). The data set consists of repeated measurements of self–reported amount of pain on  $N = 83$  women in labor, of which 43 were randomly assigned to a pain medication group and 40 to a placebo group. The response was measured every 30 min on a 100–mm line, where 0 means no pain and 100 means extreme pain. A nearly monotone pattern of missing data was found for the response variable and the maximum number of measurements for each woman was six.

# <span id="page-10-0"></span>logLik.lqm 11

## Source

Davis CS (1991). Semi–parametric and non–parametric methods for the analysis of repeated measurements with applications to clinical trials. Statistics in Medicine 10, 1959–80.

# References

Geraci M and Bottai M (2007). Quantile regression for longitudinal data using the asymmetric Laplace distribution. Biostatistics 8(1), 140–154.

Jung S (1996). Quasi–likelihood for median regression models. Journal of the American Statistical Association 91, 251–7.

#### logLik.lqm *Extract Log-Likelihood*

## Description

logLik.lqm extracts the log-likelihood of a fitted LQM.

## Usage

## S3 method for class 'lqm' logLik(object, ...)

# Arguments

object an object of [class](#page-0-0) "lqm".

... not used.

## Author(s)

Marco Geraci

## See Also

[lqm](#page-11-1) [AIC](#page-0-0)

<span id="page-11-0"></span>

logLik.lqmm extracts the log-likelihood of a fitted LQMM.

# Usage

## S3 method for class 'lqmm' logLik(object, ...)

#### Arguments

object an object of [class](#page-0-0) "lqmm". ... not used.

#### Author(s)

Marco Geraci

## See Also

[lqmm](#page-18-1) [AIC](#page-0-0)

<span id="page-11-1"></span>lqm *Fitting Linear Quantile Models*

# Description

lqm is used to fit linear quantile models based on the asymmetric Laplace distribution.

# Usage

```
lqm(formula, data, subset, na.action, weights = NULL, tau = 0.5,
contrast = NULL, control = list(), fit = TRUE)
```
# Arguments

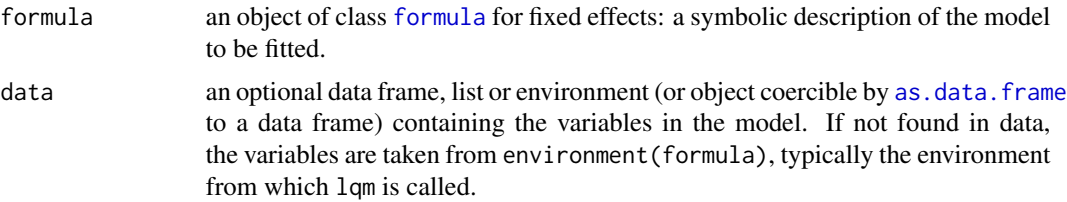

<span id="page-12-0"></span>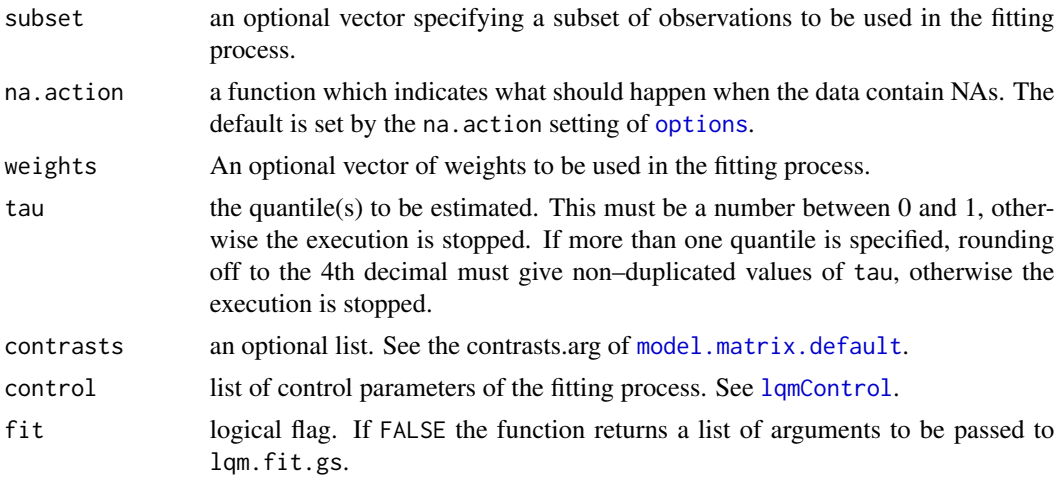

## Details

The function computes an estimate on the tau-th quantile function of the response, conditional on the covariates, as specified by the formula argument. The quantile predictor is assumed to be linear. The function maximizes the (log)likelihood of a Laplace regression which is equivalent to the minimization of the weighted sum of absolute residuals (Koenker and Bassett, 1978). The optimization algorithm is based on the gradient of the Laplace log–likelihood (Bottai, Orsini and Geraci, 2013).

#### Value

lqm returns an object of [class](#page-0-0) lqm.

The function summary is used to obtain and print a summary of the results.

An object of class lqm is a list containing the following components:

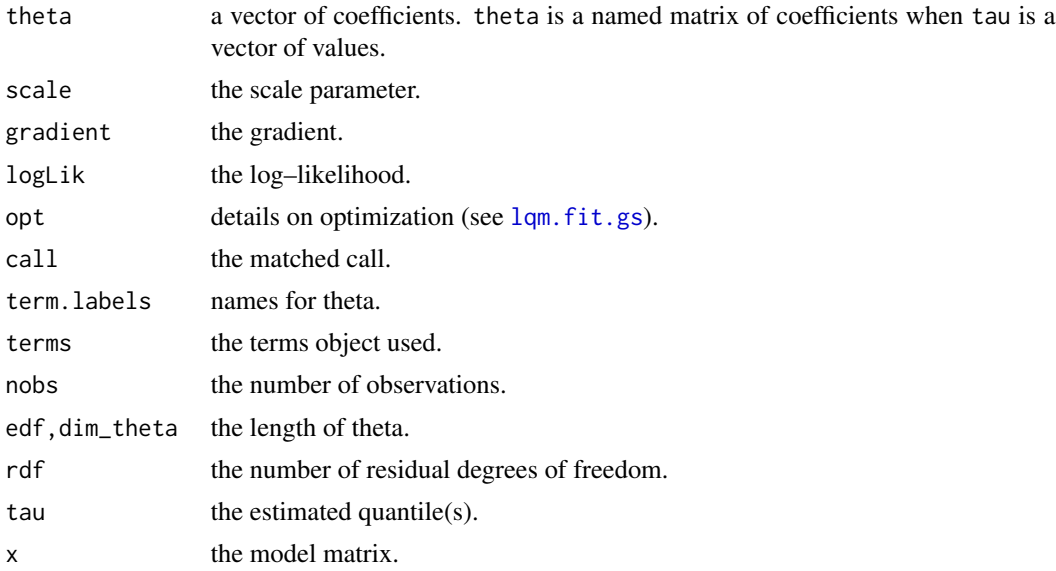

#### <span id="page-13-0"></span>14 late 1 and 1 and 1 and 1 and 1 and 1 and 1 and 1 and 1 and 1 and 1 and 1 and 1 and 1 and 1 and 1 and 1 and 1 and 1 and 1 and 1 and 1 and 1 and 1 and 1 and 1 and 1 and 1 and 1 and 1 and 1 and 1 and 1 and 1 and 1 and 1 an

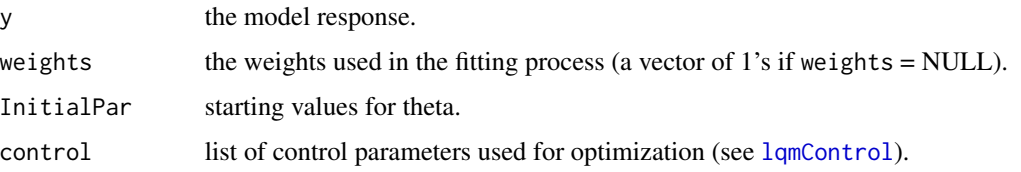

#### Note

Updates/FAQ/news are published here <https://marcogeraci.wordpress.com/>. New versions are usually published here <https://github.com/marco-geraci/lqmm/> before going on CRAN.

#### Author(s)

Marco Geraci

#### References

Bottai M, Orsini N, Geraci M (2015). A Gradient Search Maximization Algorithm for the Asymmetric Laplace Likelihood, Journal of Statistical Computation and Simulation, 85(10), 1919-1925.

Chen C (2007). A finite smoothing algorithm for quantile regression. Journal of Computational and Graphical Statistics, 16(1), 136-164.

Koenker R and Bassett G (1978). Regression Quantiles. Econometrica 46(1), 33–50.

#### See Also

[summary.lqm](#page-39-1)[,coef.lqm,](#page-4-1)[predict.lqm,](#page-30-1)[residuals.lqm](#page-36-1)

#### Examples

```
set.seed(123)
n <- 500
p \le -1:3/4test \leq data.frame(x = runif(n,0,1))
test\ <- 30 + test\ + rnorm(n)fit.lqm \leq lqm(y \sim x, data = test, tau = p,
control = list(verbose = FALSE, loop_to1_1 = 1e-9), fit = TRUE)fit.lqm
```
<span id="page-13-1"></span>lqm.counts *Quantile Regression for Counts*

#### Description

This function is used to fit a quantile regression model when the response is a count variable.

# <span id="page-14-0"></span>lqm.counts 15

## Usage

```
lqm.counts(formula, data, weights = NULL, offset = NULL, contrasts = NULL,
tau = 0.5, M = 50, zeta = 1e-05, B = 0.999, cn = NULL, alpha = 0.05,
control = list()
```
#### Arguments

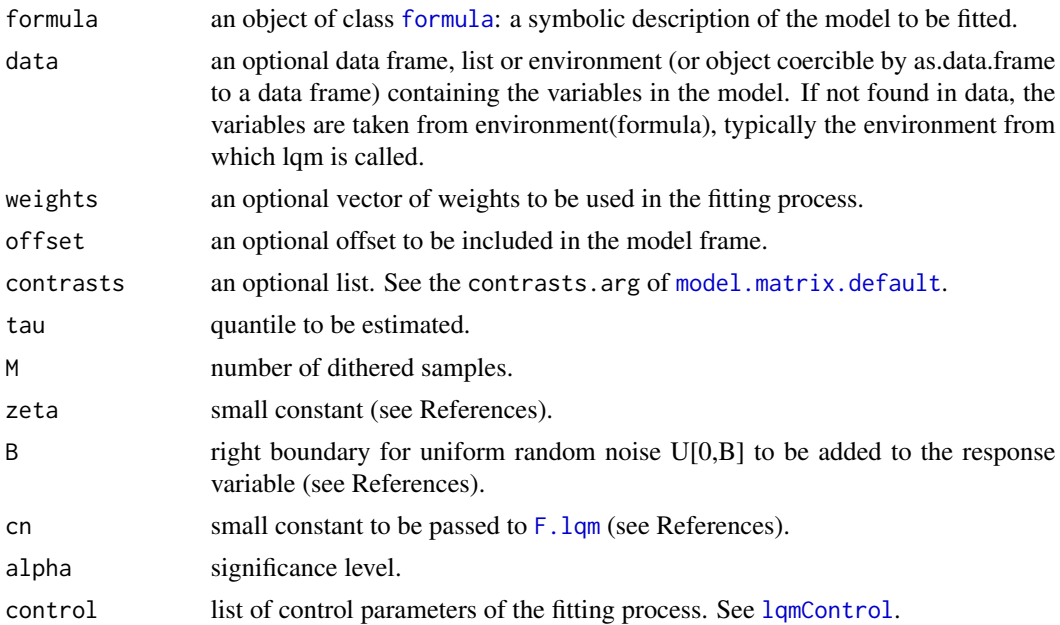

## Details

A linear quantile regression model if fitted to the log–transformed response. Additional tranformation functions will be implemented. The notation used here follows closely that of Machado and Santos Silva (2005).

## Value

an object of class "lqm.counts" containing the following components

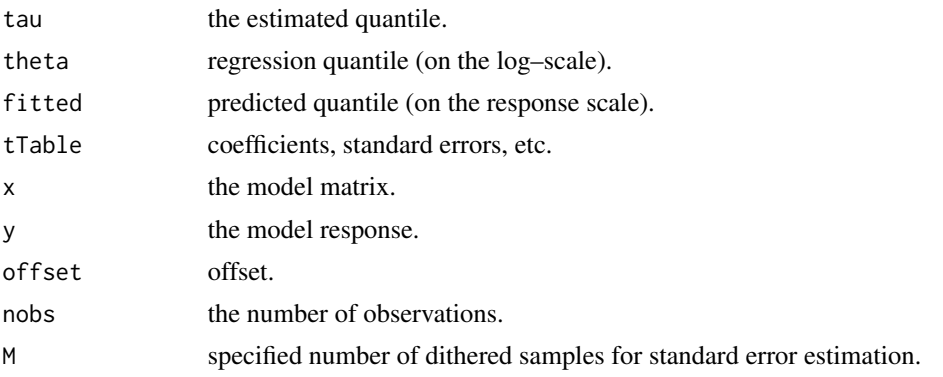

<span id="page-15-0"></span>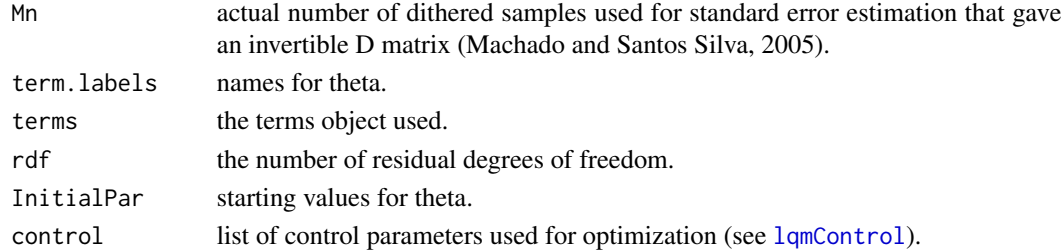

# Author(s)

Marco Geraci

## References

Machado JAF and Santos Silva JMC (2005). Quantiles for counts. Journal of the American Statistical Association, 100(472), 1226–1237.

## Examples

```
n < -100x \leftarrow runif(n)test \leq data.frame(x = x, y = rpois(n, 2*x))
lqm.counts(y \sim x, data = test, M = 50)
```
<span id="page-15-1"></span>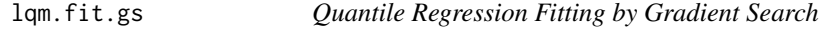

# Description

This function controls the arguments to be passed to routines written in C for LQM estimation. The optimization algorithm is based on the gradient of the Laplace log–likelihood (Bottai, Orsini and Geraci, 2013).

#### Usage

```
lqm.fit.gs(theta, x, y, weights, tau, control)
```
# Arguments

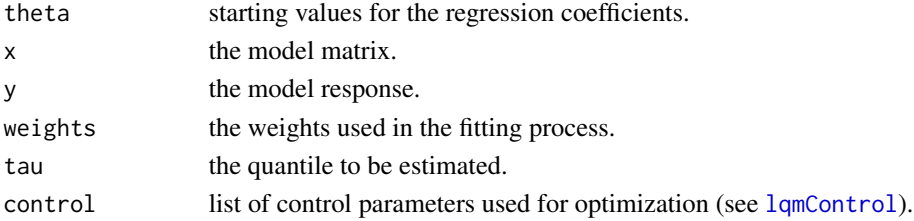

#### <span id="page-16-0"></span>lqm.fit.gs 17

# Details

See argument fit in [lqm](#page-11-1) for generating a list of arguments to be called by this function.

## Value

An object of class list containing the following components:

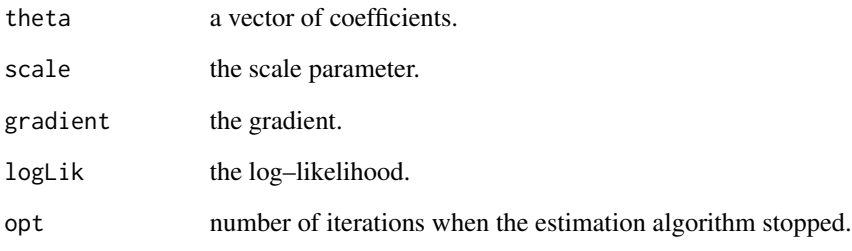

# Author(s)

.

Marco Geraci

## References

Bottai M, Orsini N, Geraci M (2014). A Gradient Search Maximization Algorithm for the Asymmetric Laplace Likelihood, Journal of Statistical Computation and Simulation, 85, 1919-1925.

# See Also

[lqm](#page-11-1)

# Examples

```
set.seed(123)
n < -500test \leq data.frame(x = runif(n,0,1))
test\ <- 30 + test\ + rnorm(n)lqm.ls < -lqm(y \sim x, data = test, fit = FALSE)do.call("lqm.fit.gs", lqm.ls)
```
<span id="page-17-1"></span><span id="page-17-0"></span>

A list of parameters for controlling the fitting process.

#### Usage

```
lqmControl(method = "gs1", loop_to1_l = 1e-5, loop_to1_theta = 1e-3,check_{th} = FALSE, loop_step = NULL, beta = 0.5, gamma = 1.25,
reset_step = FALSE, loop_max_iter = 1000, smooth = FALSE,
omicron = 0.001, verbose = FALSE)
```
## Arguments

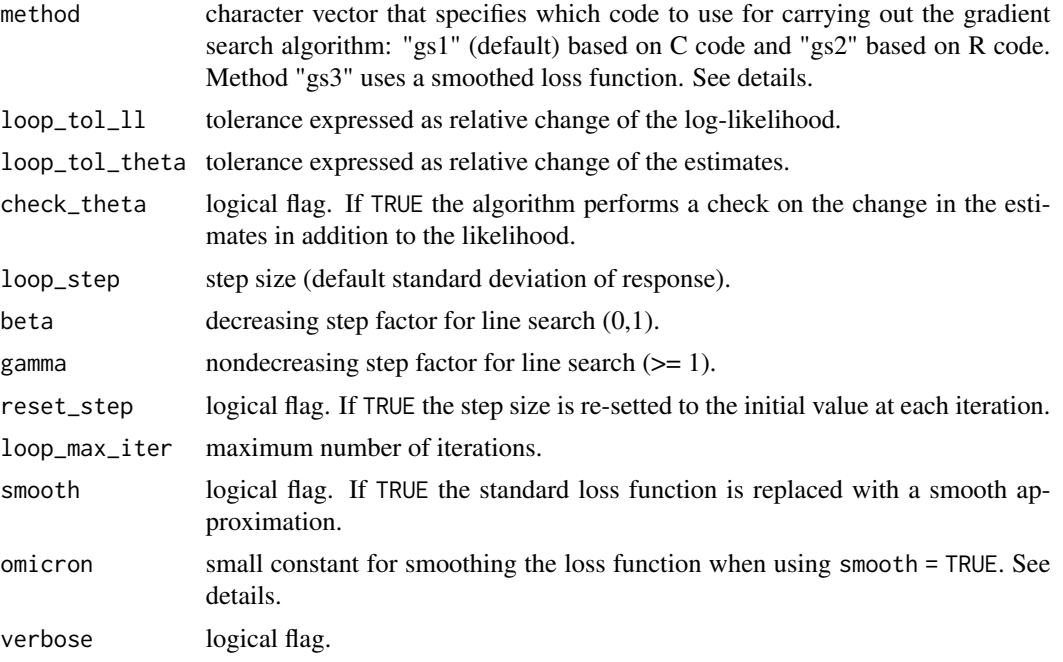

# Details

The methods "gs1" and "gs2" implement the same algorithm (Bottai et al, 2015). The former is based on C code, the latter on R code. While the C code is faster, the R code seems to be more efficient in handling large datasets. For method "gs2", it is possible to replace the classical nondifferentiable loss function with a smooth version (Chen, 2007).

## Value

a list of control parameters.

#### <span id="page-18-0"></span>lqmm to the control of the control of the control of the control of the control of the control of the control of the control of the control of the control of the control of the control of the control of the control of the

#### Author(s)

Marco Geraci

#### References

Bottai M, Orsini N, Geraci M (2015). A Gradient Search Maximization Algorithm for the Asymmetric Laplace Likelihood, Journal of Statistical Computation and Simulation, 85(10), 1919-1925.

Chen C (2007). A finite smoothing algorithm for quantile regression. Journal of Computational and Graphical Statistics, 16(1), 136-164.

#### See Also

[lqm](#page-11-1)

<span id="page-18-1"></span>lqmm *Fitting Linear Quantile Mixed Models*

#### Description

lqmm is used to fit linear quantile mixed models based on the asymmetric Laplace distribution.

## Usage

```
lqmm(fixed, random, group, covariance = "pdDiag", tau = 0.5,
nk = 7, type = "normal", rule = 1, data = sys.frame(sys.parent()),
subset, weights, na.action = na.fail, control = list(),
contrasts = NULL, fit = TRUE)
```
#### Arguments

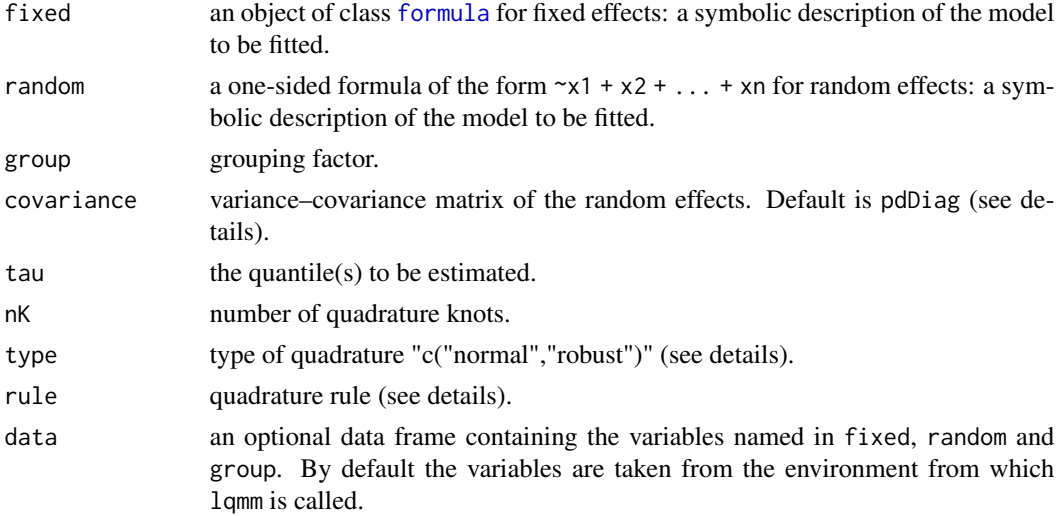

<span id="page-19-0"></span>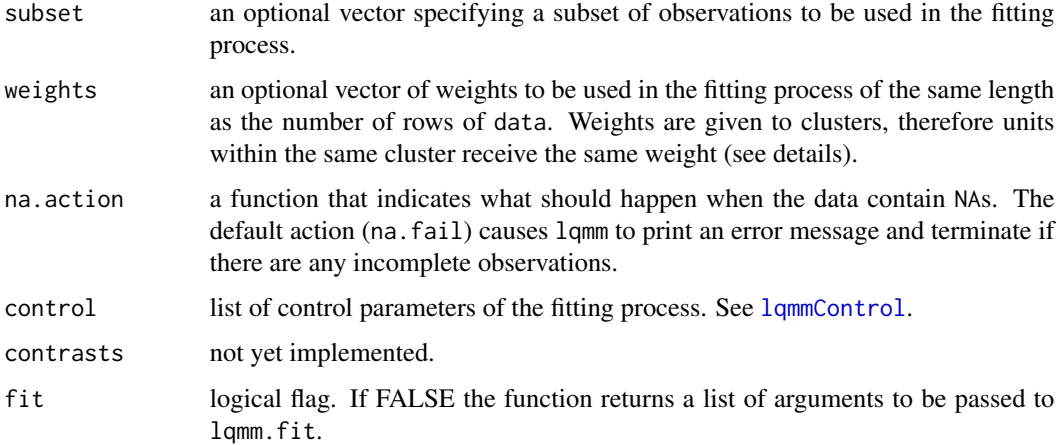

## Details

The function computes an estimate on the tau-th quantile function of the response, conditional on the covariates, as specified by the formula argument, and on random effects, as specified by the random argument. The quantile predictor is assumed to be linear. The function maximizes the (log)likelihood of the Laplace regression proposed by Geraci and Bottai (2014). The likelihood is numerically integrated via Gaussian quadrature techniques. The optimization algorithm is based on the gradient of the Laplace log–likelihood (control = list(method = "gs")). An alternative optimization algorithm is based on a Nelder-Mead algorithm (control = list(method = "df")) via [optim](#page-0-0). The scale parameter is optimized in a refinement step via [optimize](#page-0-0).

Quadrature approaches include Gauss-Hermite (type = "normal") and Gauss-Laguerre (type = "robust") quadrature. The argument rule takes one of the following: 1 (product rule quadrature), 2 (sparse grid quadrature), 3 (nested quadrature rule - only for type = "normal"), 4 (quadrature rule with the smallest number of nodes between rules 1 or 2). Rules 2 and 3 have not yet been tested extensively.

Different standard types of positive–definite matrices for the random effects can be specified: pdIdent multiple of an identity; pdCompSymm compound symmetry structure (constant diagonal and constant off–diagonal elements); pdDiag diagonal; pdSymm general positive–definite matrix, with no additional structure.

Weights are given to clusters, therefore it is expected that these are constant within cluster. When the weights are specified in the main call, then the first value by group in the vector weights will be replicated for the same length of each group. Alternatively, different weights within the same cluster can be introduced with a direct call to [lqmm.fit.gs](#page-24-1) or [lqmm.fit.df](#page-22-1).

The lqmm vignette can be accessed by typing help(package =  $"lqmm"$ ) and then following the link 'User guides, package vignettes and other documentation'.

#### Value

lqmm returns an object of [class](#page-0-0) lqmm.

The function summary is used to obtain and print a summary of the results.

An object of class lqmm is a list containing the following components:

#### <span id="page-20-0"></span>lqmm 21

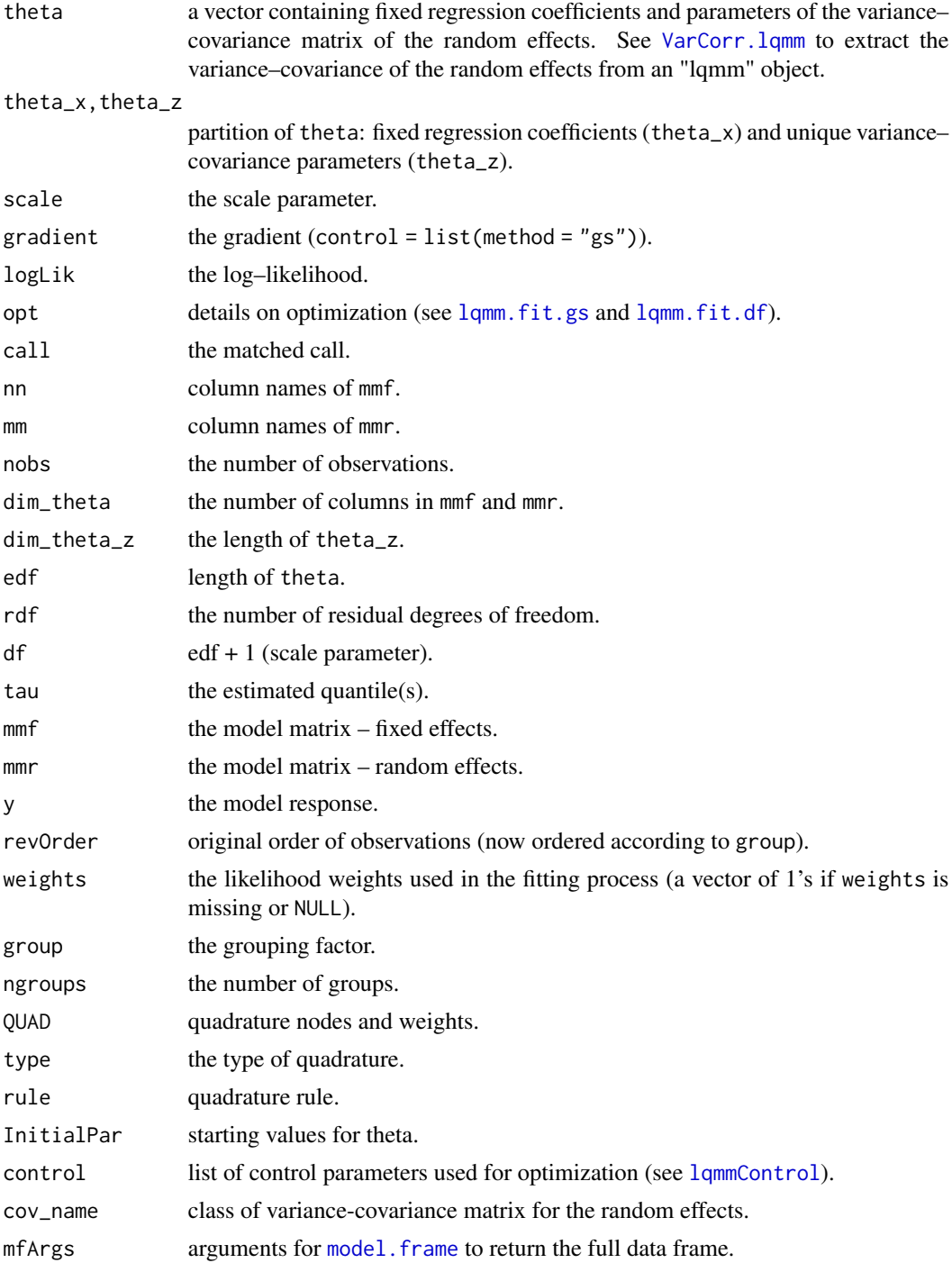

# Note

Updates/FAQ/news are published here <https://marcogeraci.wordpress.com/>. New versions are usually published here <https://github.com/marco-geraci/lqmm/> before going on CRAN.

#### <span id="page-21-0"></span>Author(s)

Marco Geraci

#### References

Genz A, and Keister BD (1996). Fully symmetric interpolatory rules for multiple integrals over infinite regions with Gaussian weight. Journal of Computational and Applied Mathematics, 71(2), 299–309. <doi:10.1016/0377-0427(95)00232-4>

Geraci M (2014). Linear quantile mixed models: The lqmm package for Laplace quantile regression. Journal of Statistical Software, 57(13), 1–29. <doi:10.18637/jss.v057.i13>

Geraci M and Bottai M (2007). Quantile regression for longitudinal data using the asymmetric Laplace distribution. Biostatistics 8(1), 140–154. <doi:10.1093/biostatistics/kxj039>

Geraci M and Bottai M (2014). Linear quantile mixed models. Statistics and Computing, 24(3), 461–479. <doi:10.1007/s11222-013-9381-9>.

Heiss F, and Winschel V (2008). Likelihood approximation by numerical integration on sparse grids. Journal of Econometrics, 144(1), 62–80. <doi:10.1016/j.jeconom.2007.12.004>

#### See Also

[lqm](#page-11-1)[,summary.lqmm](#page-40-1)[,coef.lqmm,](#page-5-2)[VarCorr.lqmm,](#page-41-1)[predict.lqmm](#page-31-1)[,residuals.lqmm](#page-36-2)

#### Examples

```
# Test example
set.seed(123)
M < -50n < -10test \leq data.frame(x = runif(n*M,0,1), group = rep(1:M,each=n))
test$y <- 10*test$x + rep(rnorm(M, 0, 2), each = n) + rchisq(n*M, 3)
fit.lqmm <- lqmm(fixed = y \sim x, random = \sim 1, group = group,
data = test, tau = 0.5, nK = 11, type = "normal")
fit.lqmm
#Call: lqmm(fixed = y \sim x, random = \sim1, group = group, tau = 0.5, nK = 11,
# type = "normal", data = test)
#Quantile 0.5
#Fixed effects:
#(Intercept) x
# 3.443 9.258
#Covariance matrix of the random effects:
#(Intercept)
# 3.426
#Residual scale parameter: 0.8697 (standard deviation 2.46)
#Log-likelihood: -1178
```
# <span id="page-22-0"></span>lqmm.fit.df 23

```
#Number of observations: 500
#Number of groups: 50
## Orthodont data
data(Orthodont)
# Random intercept model
fitOi.lqmm <- lqmm(distance \sim age, random = \sim 1, group = Subject,
tau = c(0.1, 0.5, 0.9), data = Orthodont)
coef(fitOi.lqmm)
# Random slope model
fitOs.lqmm <- lqmm(distance \sim age, random = \sim age, group = Subject,
tau = c(0.1, 0.5, 0.9), cov = "pdDiag", data = Orthodont)
# Extract estimates
VarCorr(fitOs.lqmm)
coef(fitOs.lqmm)
ranef(fitOs.lqmm)
# AIC
AIC(fitOi.lqmm)
AIC(fitOs.lqmm)
```
<span id="page-22-1"></span>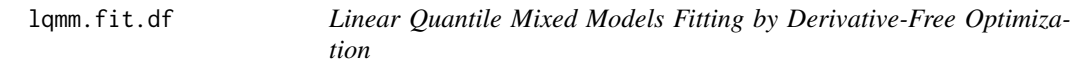

# Description

This function controls the arguments to be passed to [optim](#page-0-0) and [optimize](#page-0-0) for LQMM estimation.

## Usage

```
lqmm.fit.df(theta_0, x, y, z, weights, cov_name, V, W, sigma_0,
tau, group, control)
```
## Arguments

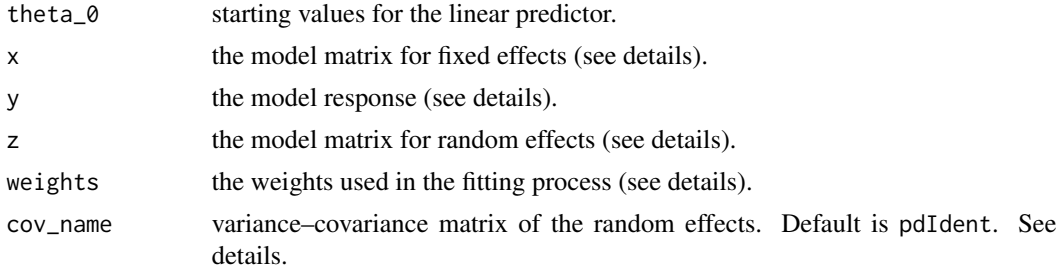

<span id="page-23-0"></span>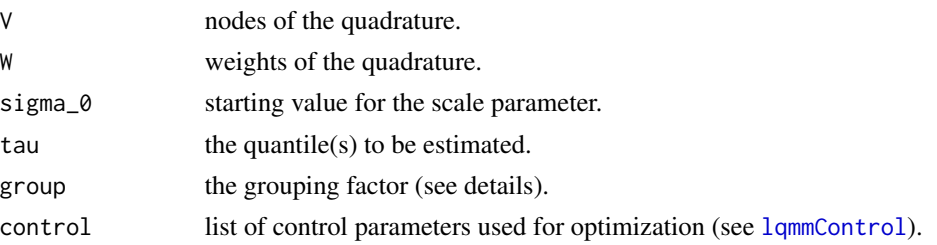

## Details

In [lqmm](#page-18-1), see argument fit for generating a list of arguments to be called by this function; see argument covariance for alternative variance–covariance matrices.

NOTE: the data should be ordered by group when passed to lqmm.fit.df (such ordering is performed by  $lqmm$ ).

## Value

An object of class "list" containing the following components:

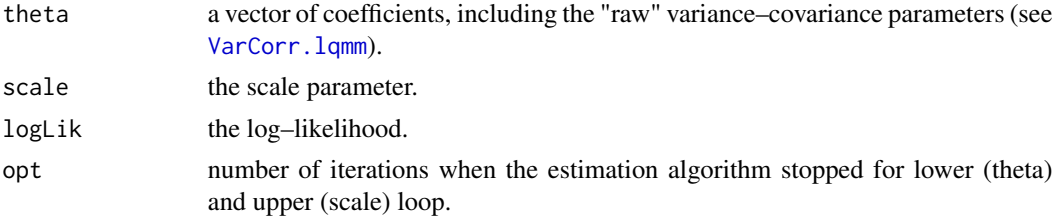

## Author(s)

.

Marco Geraci

#### See Also

[lqmm](#page-18-1)

#### Examples

```
set.seed(123)
M < -50n < -10test \leq data.frame(x = runif(n*M,0,1), group = rep(1:M,each=n))
test$y <- 10*test$x + rep(rnorm(M, 0, 2), each = n) + rchisq(n*M, 3)
lqmm.ls \leq lqmm(fixed = y \sim x, random = \sim 1, group = group, data = test,
fit = FALSE)
```
do.call("lqmm.fit.df", lqmm.ls)

<span id="page-24-1"></span><span id="page-24-0"></span>This function controls the arguments to be passed to routines written in C for LQMM estimation. The optimization algorithm is based on the gradient of the Laplace log–likelihood (Bottai, Orsini and Geraci, 2014; Geraci and Bottai, 2014).

## Usage

```
lqmm.fit.gs(theta_0, x, y, z, weights, cov_name, V, W, sigma_0, tau,
group, control)
```
#### Arguments

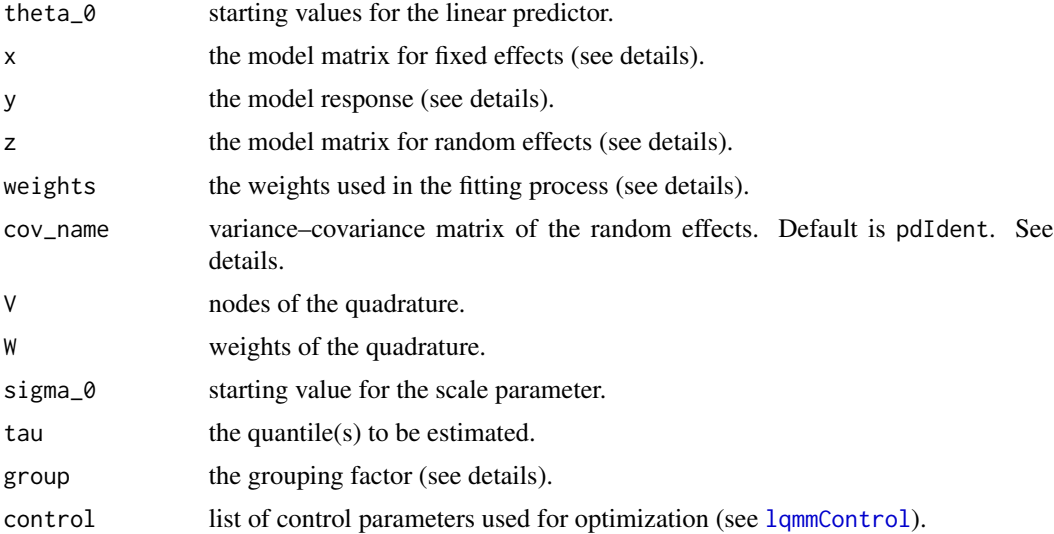

## Details

In [lqmm](#page-18-1), see argument fit for generating a list of arguments to be called by this function; see argument covariance for alternative variance–covariance matrices.

NOTE: the data should be ordered by group when passed to lqmm.fit.gs (such ordering is performed by  $lqmm$ ).

#### Value

An object of class "list" containing the following components:

theta a vector of coefficients, including the "raw" variance–covariance parameters (see [VarCorr.lqmm](#page-41-1)).

# <span id="page-25-0"></span>26 lqmmControl

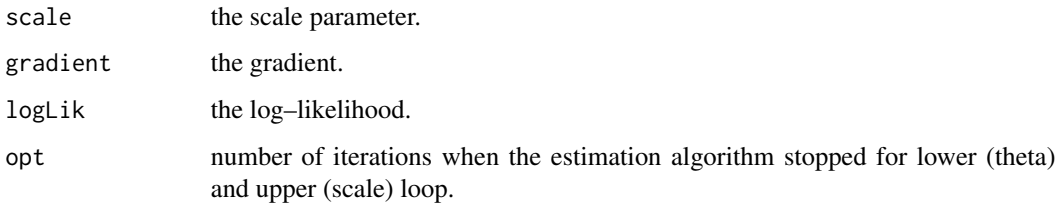

## Author(s)

.

Marco Geraci

#### References

Bottai M, Orsini N, Geraci M. (2014). A gradient search maximization algorithm for the asymmetric Laplace likelihood, Journal of Statistical Computation and Simulation (in press).

Geraci M and Bottai M (2014). Linear quantile mixed models. Statistics and Computing, 24(3), 461–479.

## See Also

[lqmm](#page-18-1)

## Examples

```
set.seed(123)
M < -50n < -10test \leq data.frame(x = runif(n*M,0,1), group = rep(1:M,each=n))
test$y <- 10*test$x + rep(rnorm(M, 0, 2), each = n) + rchisq(n*M, 3)
lqmm.ls \leq lqmm(fixed = y \sim x, random = \sim 1, group = group,
data = test, fit = FALSE)
```
do.call("lqmm.fit.gs", lqmm.ls)

<span id="page-25-1"></span>lqmmControl *Control parameters for lqmm estimation*

#### Description

A list of parameters for controlling the fitting process.

# <span id="page-26-0"></span>lqmmControl 27

# Usage

```
lqmmControl(method = "gs", LP\_tol_l1 = 1e-5, LP\_tol_theta = 1e-5,check_theta = FALSE, LP_step = NULL, beta = 0.5, gamma = 1,
reset\_step = FALSE, LP_max\_iter = 500, UP\_tol = 1e-4,UP_{\text{max}\_iter} = 20, startQR = FALSE, verbose = FALSE)
```
## Arguments

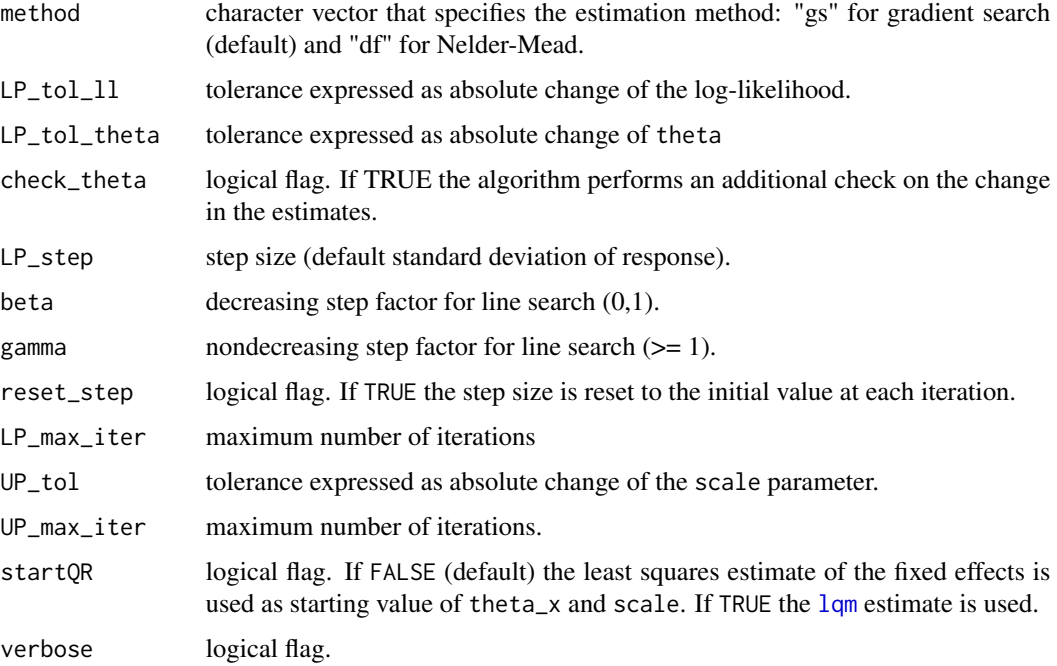

# Details

LP (lower loop) refers to the estimation of regression coefficients and variance-covariance parameters. UP (upper loop) refers to the estimation of the scale parameter.

## Value

a list of control parameters.

## Author(s)

Marco Geraci

## See Also

[lqmm](#page-18-1)

#### <span id="page-27-0"></span>make.positive.definite

*Compute Nearest Positive Definite Matrix*

## Description

This function computes the nearest positive definite of a real symmetric matrix. See help("make.positive.definite") from package corpcor.

#### Author(s)

Original version by Korbinian Strimmer

#### Source

Juliane Schaefer, Rainer Opgen-Rhein, Verena Zuber, A. Pedro Duarte Silva and Korbinian Strimmer. (2011). corpcor: Efficient Estimation of Covariance and (Partial) Correlation. R package version 1.6.0. <https://CRAN.R-project.org/package=corpcor>

<span id="page-27-1"></span>meanAL *Functions for Asymmetric Laplace Distribution Parameters*

#### Description

Accessory functions.

#### Usage

```
meanAL(mu, sigma, tau)
varAL(sigma, tau)
invvarAL(x, tau)
```
#### Arguments

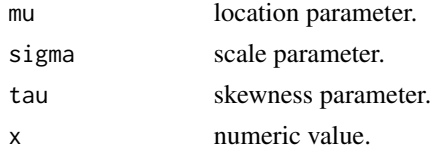

## Details

meanAL computes the mean of an asymmetric Laplace with parameters mu, sigma and tau. varAL computes the variance of an asymmetric Laplace with parameters sigma and tau. invvarAL computes the scale parameter of an asymmetric Laplace with parameter tau and variance x.

#### <span id="page-28-0"></span> $mleAL$  29

# Author(s)

Marco Geraci

## References

Yu K and Zhang J (2005). A three-parameter asymmetric Laplace distribution and its extension. Communications in Statistics-Theory and Methods 34, 1867–1879.

## See Also

[dal](#page-6-1), [mleAL](#page-28-1)

<span id="page-28-1"></span>mleAL *Maximum Likelihood Estimation of Asymmetric Laplace Distribution*

## Description

This function estimates the parameters of an asymmetric Laplace distribution for a sample.

#### Usage

mleAL(x)

#### Arguments

x a numeric vector.

#### Value

an object of class list containing the following components:

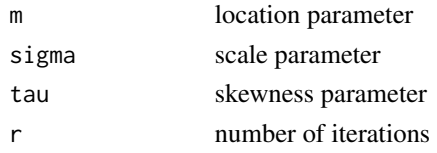

# Author(s)

Marco Geraci

# References

Yu K and Zhang J (2005). A three-parameter asymmetric Laplace distribution and its extension. Communications in Statistics-Theory and Methods 34, 1867–1879.

## See Also

[dal](#page-6-1), [meanAL](#page-27-1)

<span id="page-29-0"></span>

The Orthodont data frame has 108 rows and 4 columns of the change in an orthdontic measurement over time for several young subjects.

## Format

This data frame contains the following columns:

- distance a numeric vector of distances from the pituitary to the pterygomaxillary fissure (mm). These distances are measured on x-ray images of the skull.
- age a numeric vector of ages of the subject (yr).
- Subject an ordered factor indicating the subject on which the measurement was made. The levels are labelled M01 to M16 for the males and F01 to F13 for the females. The ordering is by increasing average distance within sex.
- Sex a factor with levels Male and Female

#### Details

Investigators at the University of North Carolina Dental School followed the growth of 27 children (16 males, 11 females) from age 8 until age 14. Every two years they measured the distance between the pituitary and the pterygomaxillary fissure, two points that are easily identified on x-ray exposures of the side of the head.

#### Source

Pinheiro, J. C. and Bates, D. M. (2000), *Mixed-Effects Models in S and S-PLUS*, Springer, New York. (Appendix A.17)

Potthoff, R. F. and Roy, S. N. (1964), "A generalized multivariate analysis of variance model useful especially for growth curve problems", Biometrika, 51, 313–326.

Jose Pinheiro, Douglas Bates, Saikat DebRoy, Deepayan Sarkar and the R Development Core Team (2011). nlme: Linear and Nonlinear Mixed Effects Models. R package version 3.1-100. [https:](https://CRAN.R-project.org/package=nlme) [//CRAN.R-project.org/package=nlme](https://CRAN.R-project.org/package=nlme)

<span id="page-30-1"></span><span id="page-30-0"></span>

This function computes predictions based on fitted linear quantile model.

## Usage

```
## S3 method for class 'lqm'
predict(object, newdata, interval = FALSE,
level = 0.95, na.action = na.pass, ...)
## S3 method for class 'lqm.counts'
predict(object, newdata,
na. action = na. pass, ...
```
# Arguments

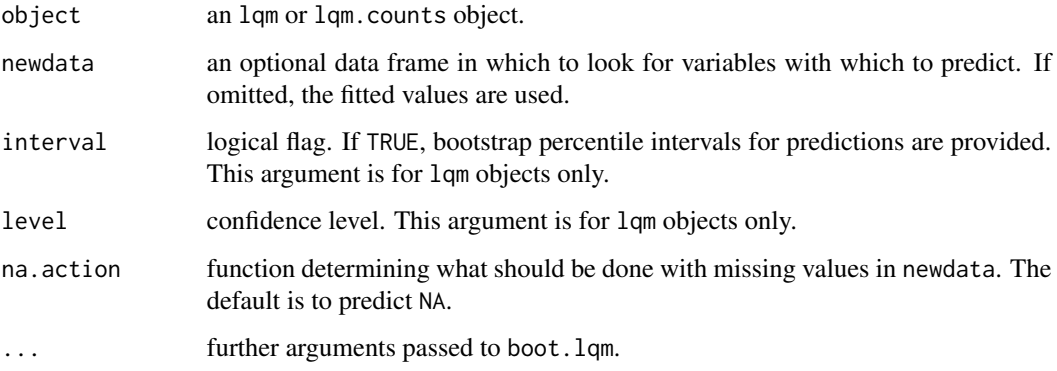

# Value

a vector or a matrix or an array of predictions.

## Author(s)

Marco Geraci

## See Also

[residuals.lqm](#page-36-1), [residuals.lqm.counts](#page-36-3), [lqm](#page-11-1), [lqm.counts](#page-13-1), [coef.lqm](#page-4-1), [boot.lqm](#page-2-1)

The predictions at level 0 correspond to predictions based only on the fixed effects estimates. The predictions at level 1 are obtained by adding the best linear predictions of the random effects to the predictions at level 0. See details for interpretation. The function predint will produce 1-alpha confidence intervals based on bootstrap centiles.

#### Usage

```
## S3 method for class 'lqmm'
predict(object, newdata, level = 0,
na. action = na. pass, ...## S3 method for class 'lqmm'
predint(object, level = 0, alpha = 0.05,
R = 50, seed = round(runif(1, 1, 10000)))
```
#### **Arguments**

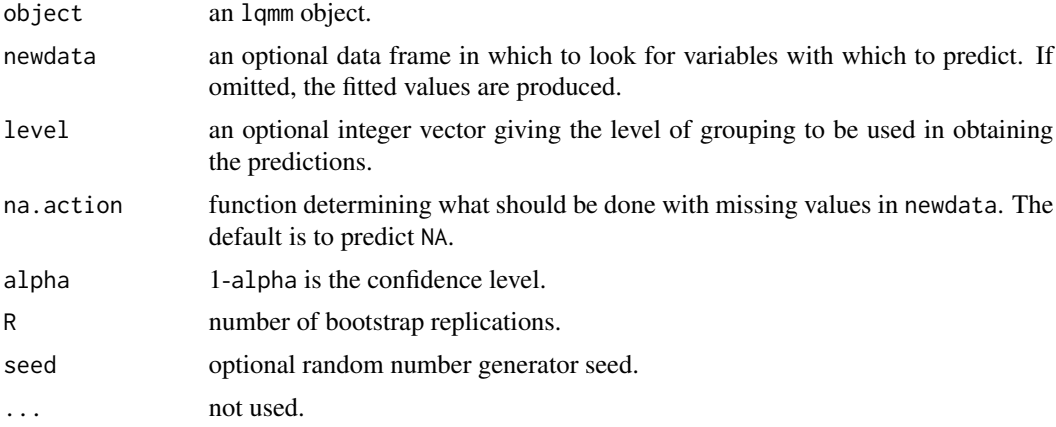

#### Details

As discussed by Geraci and Bottai (2014), integrating over the random effects will give "weighted averages" of the cluster-specific quantile effects. These may be interpreted strictly as population regression quantiles for the median (tau=0.5) only. Therefore, predictions at the population level (code=0) should be interpreted analogously.

#### Value

a vector or a matrix of predictions for predict.lqmm. A data frame or a list of data frames for predint.lqmm containing predictions, lower and upper bounds of prediction intervals, and standard errors.

#### <span id="page-32-0"></span>print.lqm 33

# Author(s)

Marco Geraci

# References

Geraci M and Bottai M (2014). Linear quantile mixed models. Statistics and Computing, 24(3), 461–479.

# See Also

[lqmm](#page-18-1), [ranef.lqmm](#page-35-1), [coef.lqmm](#page-5-2)

# Examples

```
## Orthodont data
data(Orthodont)
# Random intercept model
fitOi.lqmm <- lqmm(distance \sim age, random = \sim 1, group = Subject,
tau = c(0.1, 0.5, 0.9), data = Orthodont)
# Predict (y - Xb)
predict(fitOi.lqmm, level = 0)
# Predict (y - Xb - Zu)
predict(fitOi.lqmm, level = 1)
# 95% confidence intervals
predict(fit0i.lqmm, level = 0, alpha = 0.05)
```

```
print.lqm Print LQM Objects
```
#### Description

Print an object generated by [lqm](#page-11-1) or [lqm.counts](#page-13-1).

#### Usage

```
## S3 method for class 'lqm'
print(x, \text{ digits} = max(6, \text{ getOption("digits"))}, ...)
```
# Arguments

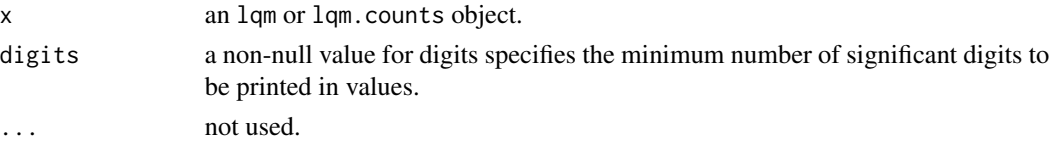

# <span id="page-33-0"></span>Author(s)

Marco Geraci

# See Also

[lqm](#page-11-1), [lqm.counts](#page-13-1)

# print.lqmm *Print an* lqmm *Object*

# Description

Print an object generated by  $1$ qmm.

# Usage

```
## S3 method for class 'lqmm'
print(x, digits = max(3, getOption("digits") - 3), ...)
```
# Arguments

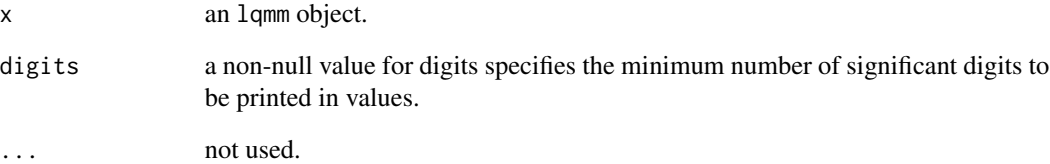

# Author(s)

Marco Geraci

#### See Also

[lqmm](#page-18-1)

<span id="page-34-1"></span><span id="page-34-0"></span>print.summary.lqm *Print an* lqm *Summary Object*

# Description

Print summary of an lqm object.

## Usage

## S3 method for class 'summary.lqm' print(x, ...)

## Arguments

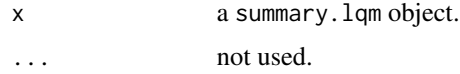

## Author(s)

Marco Geraci

# See Also

[lqm](#page-11-1), [summary.lqm](#page-39-1)

<span id="page-34-2"></span>print.summary.lqmm *Print an* lqmm *Summary Object*

## Description

Print summary of an lqmm object.

## Usage

```
## S3 method for class 'summary.lqmm'
print(x, digits = max(3, getOption("digits") - 3), ...)
```
# Arguments

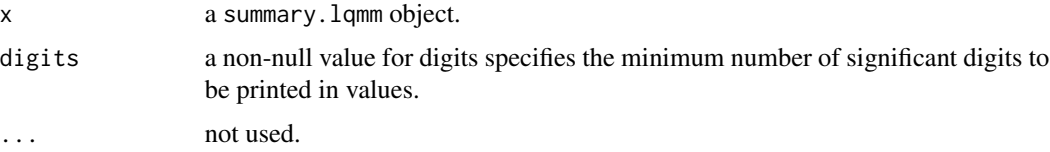

#### Author(s)

Marco Geraci

#### See Also

[lqmm](#page-18-1), [summary.lqmm](#page-40-1)

<span id="page-35-1"></span>ranef.lqmm *Extract Random Effects*

## Description

This function computes random effects for a linear quantile mixed model.

#### Usage

## S3 method for class 'lqmm' ranef(object, ...)

## Arguments

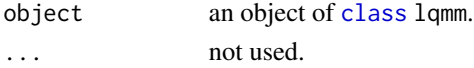

# Details

The prediction of the random effects is done via estimated best linear prediction (Geraci and Bottai, 2014). The generic function ranef is imported from the nlme package (Pinheiro et al, 2014).

## Value

a data frame or a list of data frames of predicted random effects.

## Author(s)

Marco Geraci

#### References

Geraci M and Bottai M (2014). Linear quantile mixed models. Statistics and Computing, 24(3), 461–479. doi: 10.1007/s11222-013-9381-9.

Pinheiro J, Bates D, DebRoy S, Sarkar D and R Core Team (2014). nlme: Linear and Nonlinear Mixed Effects Models. R package version 3.1-117, [https://CRAN.R-project.org/package=](https://CRAN.R-project.org/package=nlme) [nlme](https://CRAN.R-project.org/package=nlme).

# See Also

[lqmm](#page-18-1), [coef.lqmm](#page-5-2)

<span id="page-35-0"></span>

<span id="page-36-3"></span><span id="page-36-1"></span><span id="page-36-0"></span>

This function computes the residuals from a fitted linear quantile model.

#### Usage

```
## S3 method for class 'lqm'
residuals(object, ...)
```
## Arguments

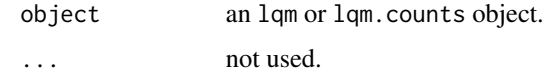

#### Value

a vector or matrix of residuals.

#### Author(s)

Marco Geraci

# See Also

[lqm](#page-11-1), [lqm.counts](#page-13-1), [predict.lqm](#page-30-1), [coef.lqm](#page-4-1)

<span id="page-36-2"></span>residuals.lqmm *Residuals from an* lqmm *Object*

## Description

The residuals at level 0 correspond to population residuals (based only on the fixed effects estimates). The residuals at level 1 are obtained by adding the best linear predictions of the random effects to the predictions at level 0 and the subtracting these from the model response.

## Usage

```
## S3 method for class 'lqmm'
residuals(object, level = 0, ...)
```
## <span id="page-37-0"></span>Arguments

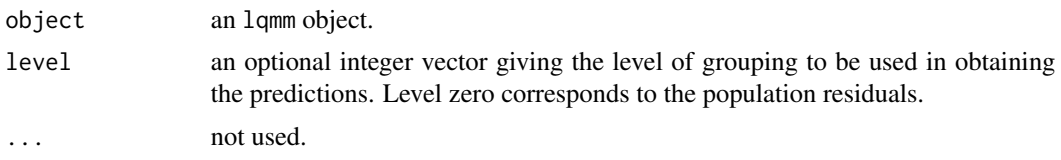

# Value

a matrix of residuals.

#### Author(s)

Marco Geraci

#### References

Geraci M and Bottai M (2014). Linear quantile mixed models. Statistics and Computing, 24(3), 461–479. doi: 10.1007/s11222-013-9381-9.

# See Also

[lqmm](#page-18-1), [predict.lqmm](#page-31-1), [coef.lqmm](#page-5-2), [ranef.lqmm](#page-35-1),

summary.boot.lqm *Summary for a* boot.lqm *Object*

# Description

Summary method for class boot.lqm.

## Usage

```
## S3 method for class 'boot.lqm'
summary(object, alpha = 0.05, digits = max(3, getOption("digits") - 3), ...)
```
# Arguments

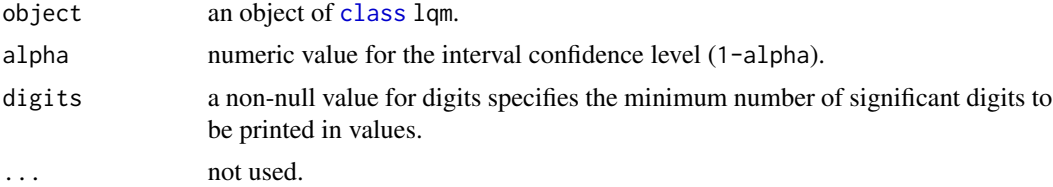

# Author(s)

Marco Geraci

<span id="page-38-0"></span>summary.boot.lqmm 39

# See Also

[boot.lqm](#page-2-1), [lqm](#page-11-1),

summary.boot.lqmm *Summary for a* boot.lqmm *Object*

# Description

This function gives a summary of a botstrapped lqmm object

#### Usage

```
## S3 method for class 'boot.lqmm'
summary(object, alpha = 0.05, digits = max(3, getOption("digits") - 3), ...)
```
# Arguments

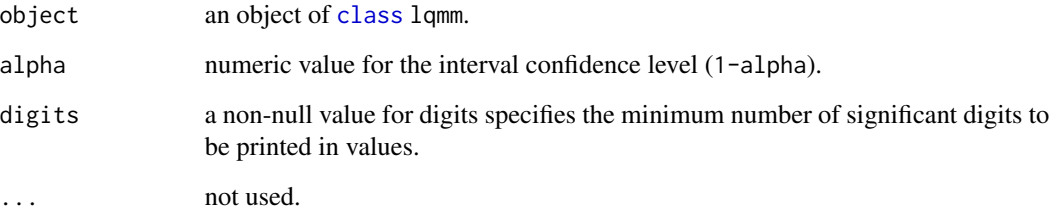

#### Author(s)

Marco Geraci

#### References

Geraci M and Bottai M (2014). Linear quantile mixed models. Statistics and Computing, 24(3), 461–479. doi: 10.1007/s11222-013-9381-9.

# See Also

[boot.lqmm](#page-2-1), [lqmm](#page-18-1),

<span id="page-39-1"></span><span id="page-39-0"></span>

Summary method for class lqm.

## Usage

```
## S3 method for class 'lqm'
summary(object, method = "boot", alpha = 0.05, covariance = FALSE, ...)
```
# Arguments

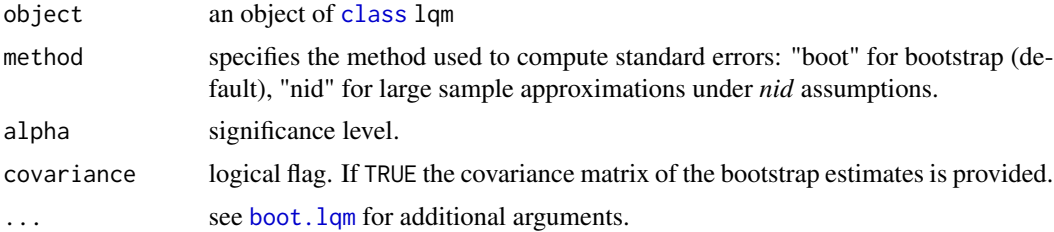

## Details

print.summary.lqm formats the coefficients, standard errors, etc. and additionally gives 'significance stars'.

#### Value

an object of class summary.lqm. The function summary.lqm computes and returns a list of summary statistics of the fitted linear quantile mixed model given in object, using the components (list elements) from its argument, plus

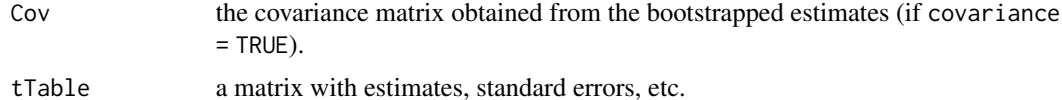

#### Author(s)

Marco Geraci

# Source

The code for the "nid" method has been adapted from the function summary.rq in package quantreg. It depends on the function bandwidth.rq.

Roger Koenker (2016). quantreg: Quantile Regression. R package version 5.29. [https://CRAN.](https://CRAN.R-project.org/package=quantreg) [R-project.org/package=quantreg](https://CRAN.R-project.org/package=quantreg)

# <span id="page-40-0"></span>summary.lqmm 41

## See Also

[print.summary.lqm](#page-34-1) [lqm](#page-11-1)

# Examples

```
set.seed(12356)
n <- 200
p \le -1:3/4test \leq data.frame(x = runif(n,0,1))
test\ <- 30 + test\ + rnorm(n)fit.lqm \leq lqm(y \sim x, data = test, tau = p)
summary(fit.lqm, R = 50)
```
# <span id="page-40-1"></span>summary.lqmm *Summary for an* lqmm *Object*

# Description

Summary method for class lqmm.

# Usage

```
## S3 method for class 'lqmm'
summary(object, method = "boot", alpha = 0.05, covariance = FALSE, ...)
```
# Arguments

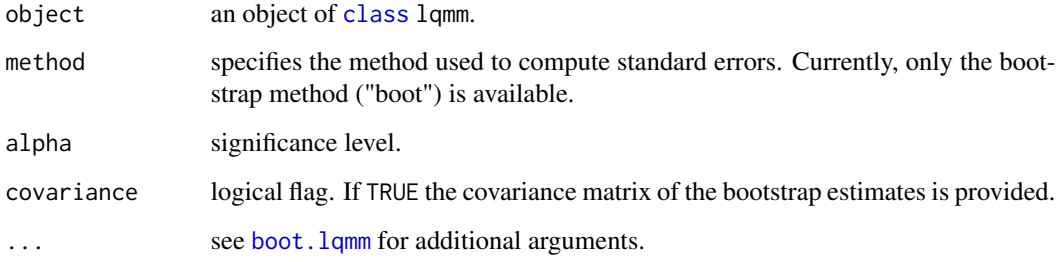

## Details

print.summary.lqmm formats the coefficients, standard errors, etc. and additionally gives 'significance stars'.

# <span id="page-41-0"></span>Value

an object of class summary.lqmm. The function summary.lqmm computes and returns a list of summary statistics of the fitted linear quantile mixed model given in object, using the components (list elements) from its argument, plus

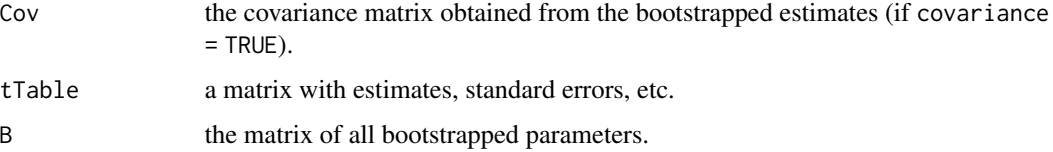

## Author(s)

Marco Geraci

## See Also

[print.summary.lqmm](#page-34-2) [lqmm](#page-18-1)

## Examples

```
data(Orthodont)
fitOi.lqmm <- lqmm(distance \sim age, random = \sim 1, group = Subject,
tau = c(0.1, 0.5, 0.9), data = Orthodont)
summary(fitOi.lqmm)
```
<span id="page-41-1"></span>VarCorr.lqmm *Extract Variance-Covariance Matrix*

## Description

This function extracts the variance-covariance matrix of the random effects from a fitted lqmm object.

#### Usage

```
## S3 method for class 'lqmm'
VarCorr(x, sigma = NULL, ...)
```
## Arguments

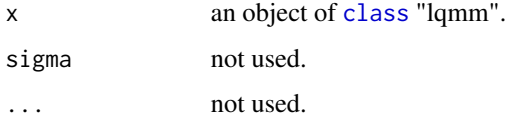

# <span id="page-42-0"></span>VarCorr.lqmm 43

# Details

This function returns the variance or the variance-covariance matrix of the random effects. It calls [covHandling](#page-5-1) to manage the output of [lqmm.fit.gs](#page-24-1) or [lqmm.fit.df](#page-22-1). A post-fitting approximation to the nearest positive (semi)definite matrix (Higham, 2002) is applied if necessary. The generic function VarCorr is imported from the nlme package (Pinheiro et al, 2014).

# Author(s)

Marco Geraci

## References

Higham N (2002). Computing the Nearest Correlation Matrix - A Problem from Finance. IMA Journal of Numerical Analysis, 22, 329-343.

Pinheiro J, Bates D, DebRoy S, Sarkar D and R Core Team (2014). nlme: Linear and Nonlinear Mixed Effects Models. R package version 3.1-117, [https://CRAN.R-project.org/package=](https://CRAN.R-project.org/package=nlme) [nlme](https://CRAN.R-project.org/package=nlme).

# See Also

[lqmm](#page-18-1) [coef.lqmm](#page-5-2)

# <span id="page-43-0"></span>Index

∗ asymmetric Laplace distribution dal, [7](#page-6-0) meanAL, [28](#page-27-0) mleAL, [29](#page-28-0) ∗ bootstrap boot, [3](#page-2-0) extractBoot, [8](#page-7-0) summary.boot.lqm, [38](#page-37-0) summary.boot.lqmm, [39](#page-38-0) summary.lqm, [40](#page-39-0) summary.lqmm, [41](#page-40-0) ∗ coefficients  $coef$ . lam,  $5$ coef.lqmm, [6](#page-5-0) ranef.lqmm, [36](#page-35-0) VarCorr.lqmm, [42](#page-41-0) ∗ control lqmControl, [18](#page-17-0) lqmmControl, [26](#page-25-0) ∗ covariance covHandling, [6](#page-5-0) is.positive.definite, [10](#page-9-0) make.positive.definite, [28](#page-27-0) VarCorr.lqmm, [42](#page-41-0) ∗ datasets labor, [10](#page-9-0) Orthodont, [30](#page-29-0) ∗ fitting lqm.fit.gs, [16](#page-15-0) lqmControl, [18](#page-17-0) lqmm.fit.df, [23](#page-22-0) lqmm.fit.gs, [25](#page-24-0) lqmmControl, [26](#page-25-0) ∗ gaussian quadrature gauss.quad, [9](#page-8-0) gauss.quad.prob, [9](#page-8-0) ∗ maximum likelihood estimation meanAL, [28](#page-27-0) mleAL, [29](#page-28-0)

∗ models logLik.lqm, [11](#page-10-0) logLik.lqmm, [12](#page-11-0) ∗ positive definite is.positive.definite, [10](#page-9-0) make.positive.definite, [28](#page-27-0) ∗ prediction predict.lqm, [31](#page-30-0) predict.lqmm, [32](#page-31-0) ∗ print print.lqm, [33](#page-32-0) print.lqmm, [34](#page-33-0) print.summary.lqm, [35](#page-34-0) print.summary.lqmm, [35](#page-34-0) ∗ quantile regression lqm, [12](#page-11-0) lqmm, [19](#page-18-0) lqmm-package, [2](#page-1-0) ∗ quantiles for counts lqm.counts, [14](#page-13-0) ∗ random effects ranef.lqmm, [36](#page-35-0) ∗ residuals residuals.lqm, [37](#page-36-0) residuals.lqmm, [37](#page-36-0) ∗ standard errors boot, [3](#page-2-0) summary.lqm, [40](#page-39-0) summary.lqmm, [41](#page-40-0) ∗ summary print.summary.lqm, [35](#page-34-0) print.summary.lqmm, [35](#page-34-0) summary.boot.lqm, [38](#page-37-0) summary.boot.lqmm, [39](#page-38-0) AIC, *[11,](#page-10-0) [12](#page-11-0)* as.data.frame, *[12](#page-11-0)*

boot, [3](#page-2-0) boot.lqm, *[31](#page-30-0)*, *[39,](#page-38-0) [40](#page-39-0)*

#### INDEX 45

```
boot.lqmm, 8, 39, 41
class, 4, 6, 8, 11–13, 20, 36, 38–42
coef.lqm, 5, 14, 31, 37
coef.lqmm, 6, 22, 33, 36, 38, 43
covHandling, 4, 6, 43
dal, 7, 29
extractBoot, 8
F.lqm, 15
formula, 12, 15, 19
gauss.quad, 9
gauss.quad.prob, 9
invvarAL (meanAL), 28
is.positive.definite, 10
labor, 10
lm, 4
logLik.lqm, 11
logLik.lqmm, 12
lqm, 5, 7, 11, 12, 17, 19, 22, 27, 31, 33–35, 37,
         39, 41
lqm.counts, 5, 14, 31, 33, 34, 37
lqm.fit.gs, 13, 16
lqmControl, 13–16, 18
lqmm, 6, 7, 12, 19, 24–27, 33, 34, 36, 38, 39,
         42, 43
lqmm-package, 2
lqmm.fit.df, 8, 20, 21, 23, 43
lqmm.fit.gs, 8, 20, 21, 25, 43
lqmmControl, 20, 21, 24, 25, 26
make.positive.definite, 28
meanAL, 28, 29
mleAL, 29, 29
model.frame, 21
model.matrix.default, 13, 15
optim, 20, 23
optimize, 20, 23
options, 13
Orthodont, 30
pal (dal), 7
predict.lqm, 14, 31, 37
predict.lqmm, 22, 32, 38
```

```
predint (predict.lqmm), 32
print.lqm, 33
print.lqmm, 34
print.summary.lqm, 35, 41
print.summary.lqmm, 35, 42
```
qal *(*dal*)*, [7](#page-6-0)

```
ral (dal), 7
ranef (ranef.lqmm), 36
ranef.lqmm, 33, 36, 38
residuals.lqm, 14, 31, 37
residuals.lqm.counts, 31
residuals.lqmm, 22, 37
```

```
summary.boot.lqm, 38
summary.boot.lqmm, 39
summary.lqm, 5, 14, 35, 40
summary.lqmm, 6, 22, 36, 41
```
varAL *(*meanAL*)*, [28](#page-27-0) VarCorr *(*VarCorr.lqmm*)*, [42](#page-41-0) VarCorr.lqmm, *[7](#page-6-0)*, *[21,](#page-20-0) [22](#page-21-0)*, *[24,](#page-23-0) [25](#page-24-0)*, [42](#page-41-0)